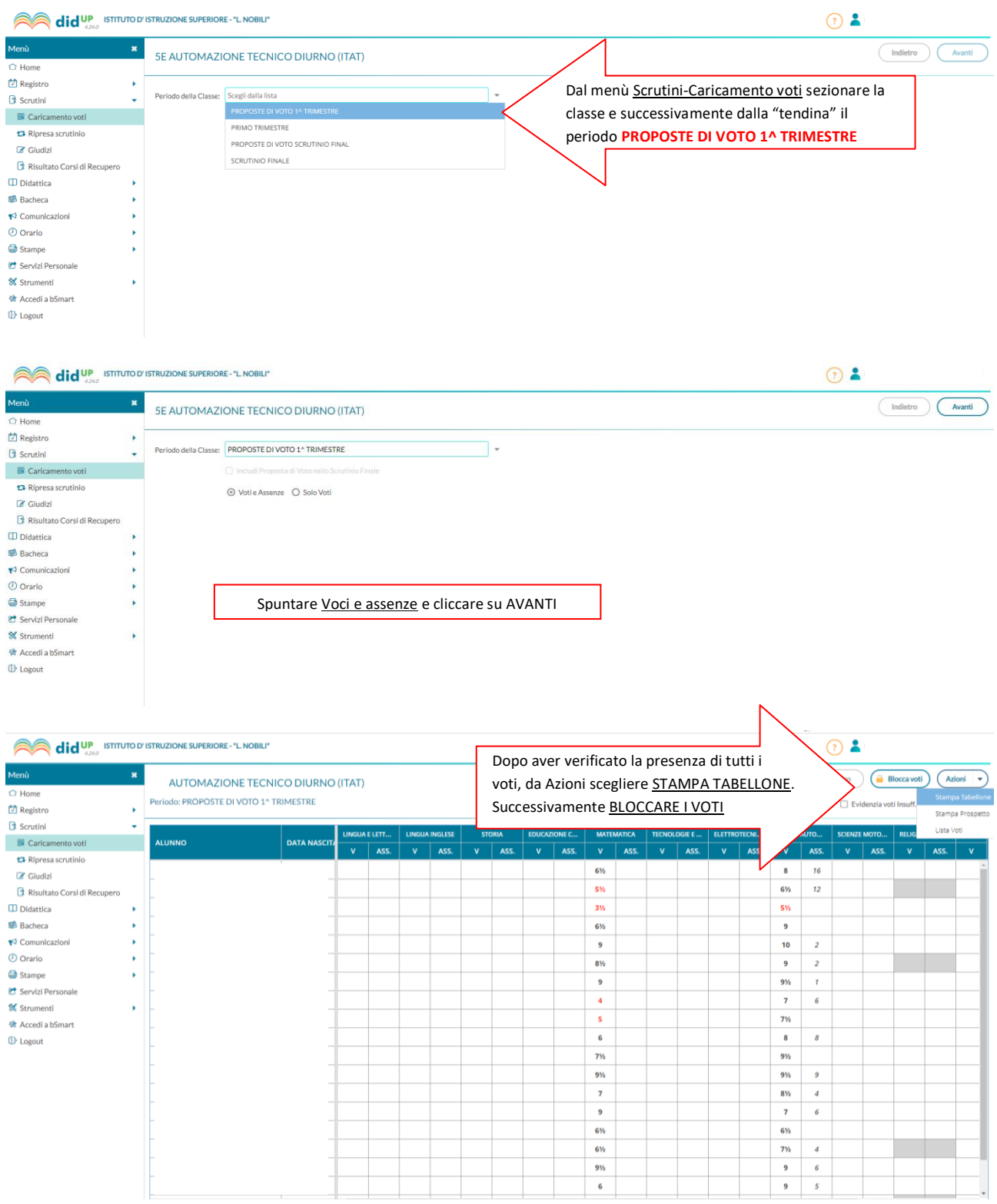

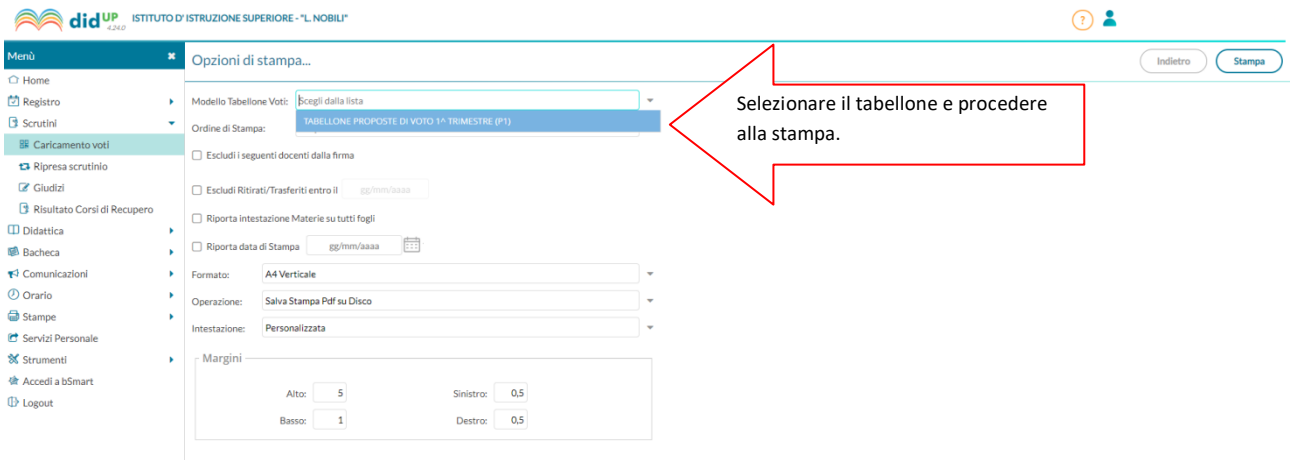

Dopo aver stampato il tabellone dei voti proposti, il coordinatore procederà a caricare gli stessi nella sezione PRIMO TRIMESTRE.

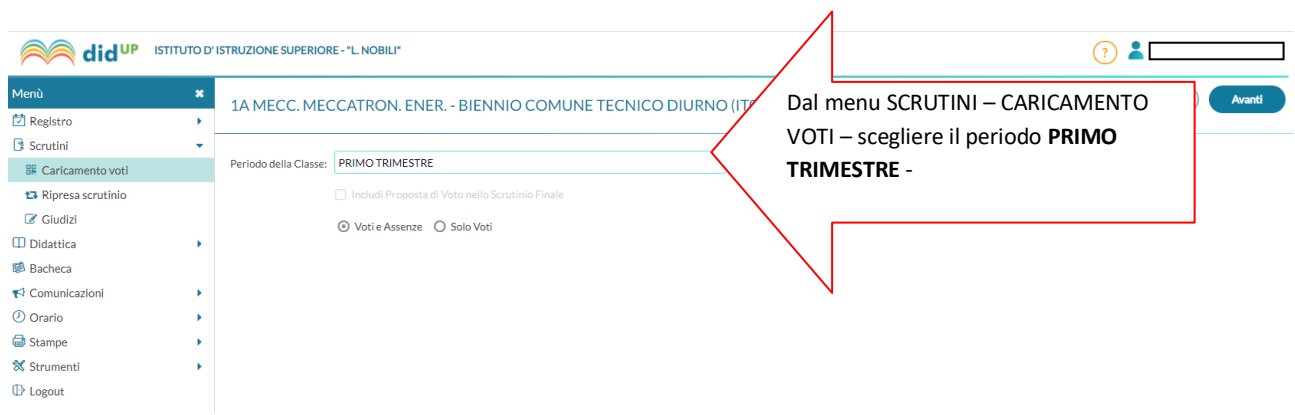

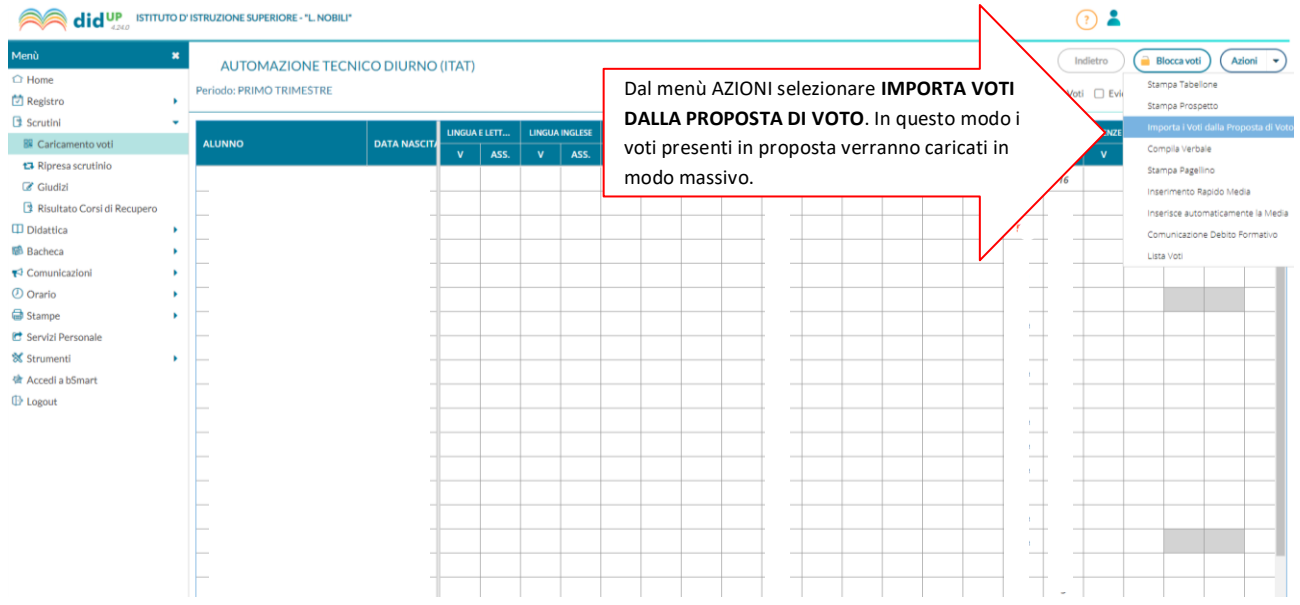

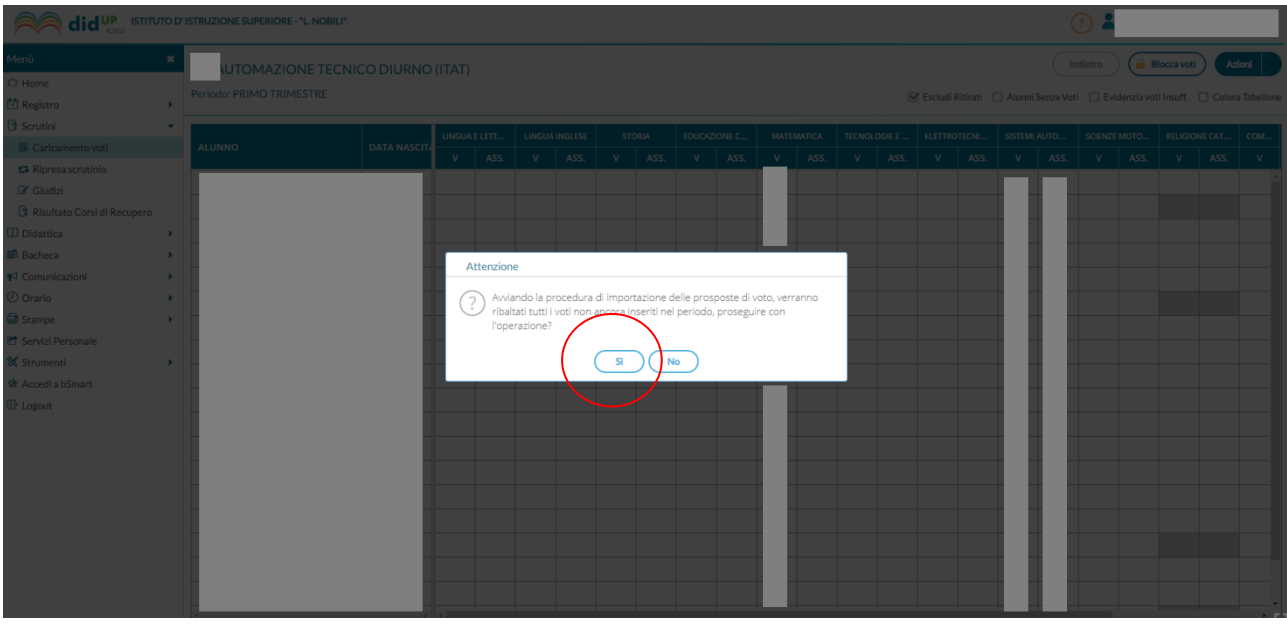

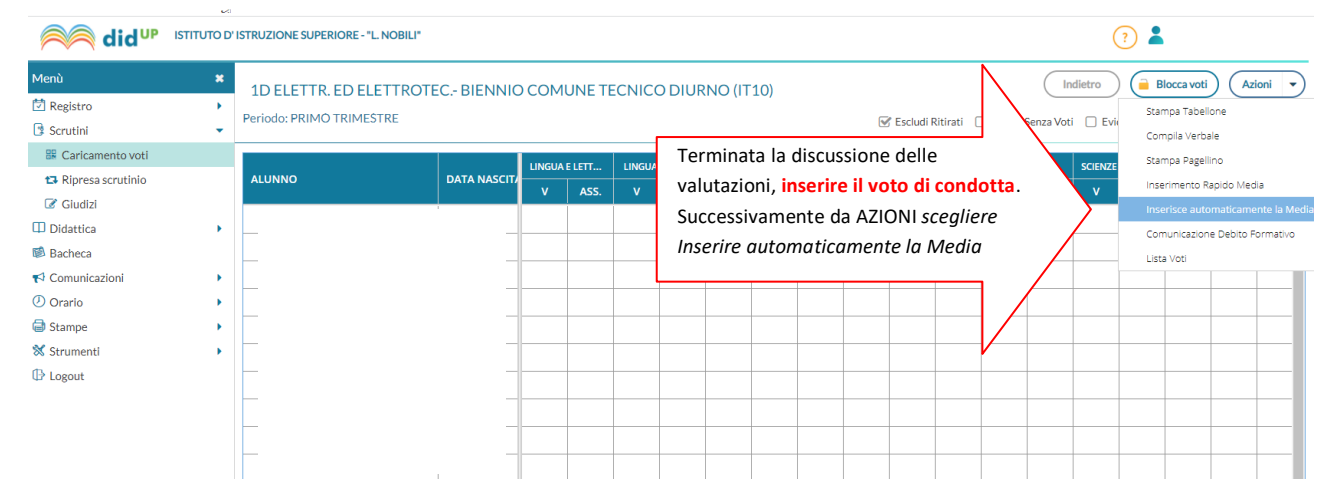

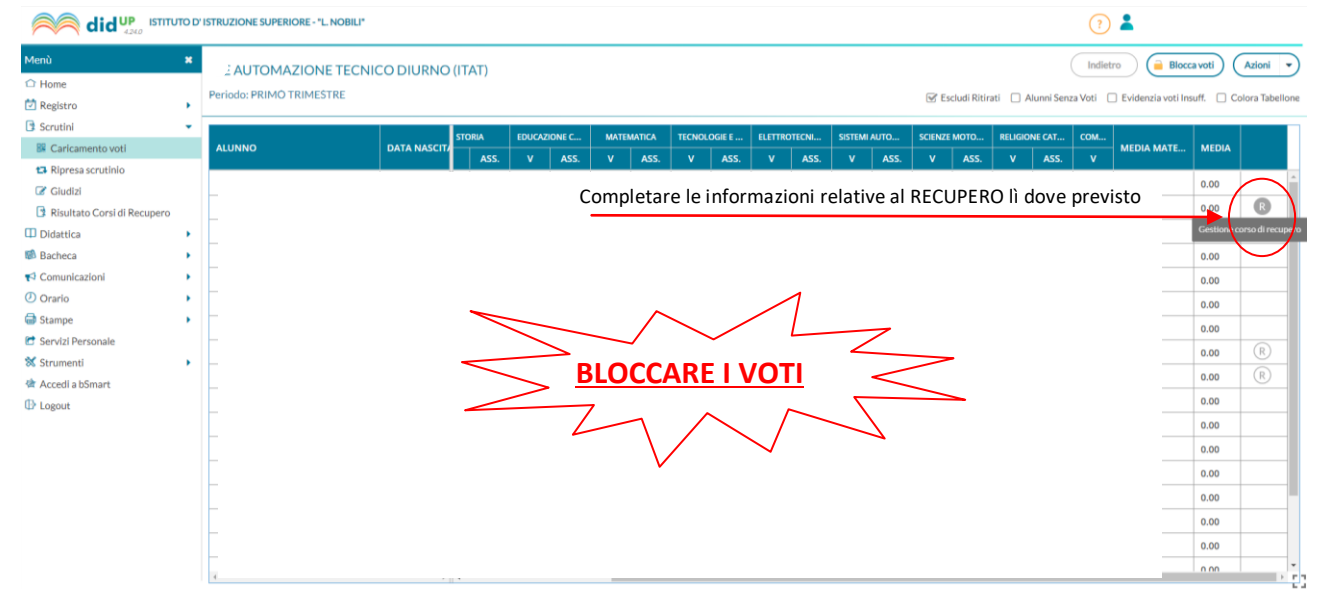

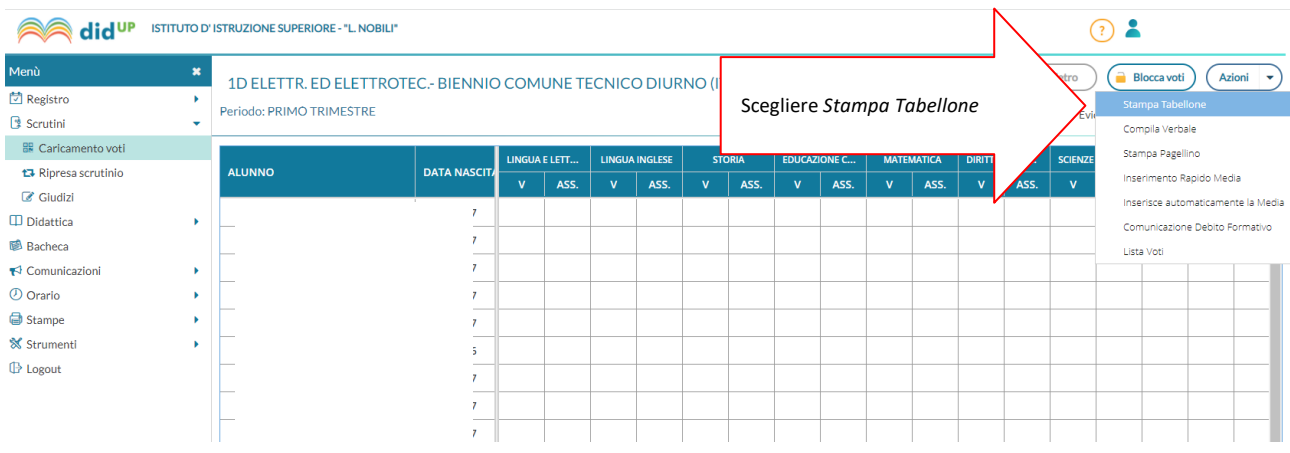

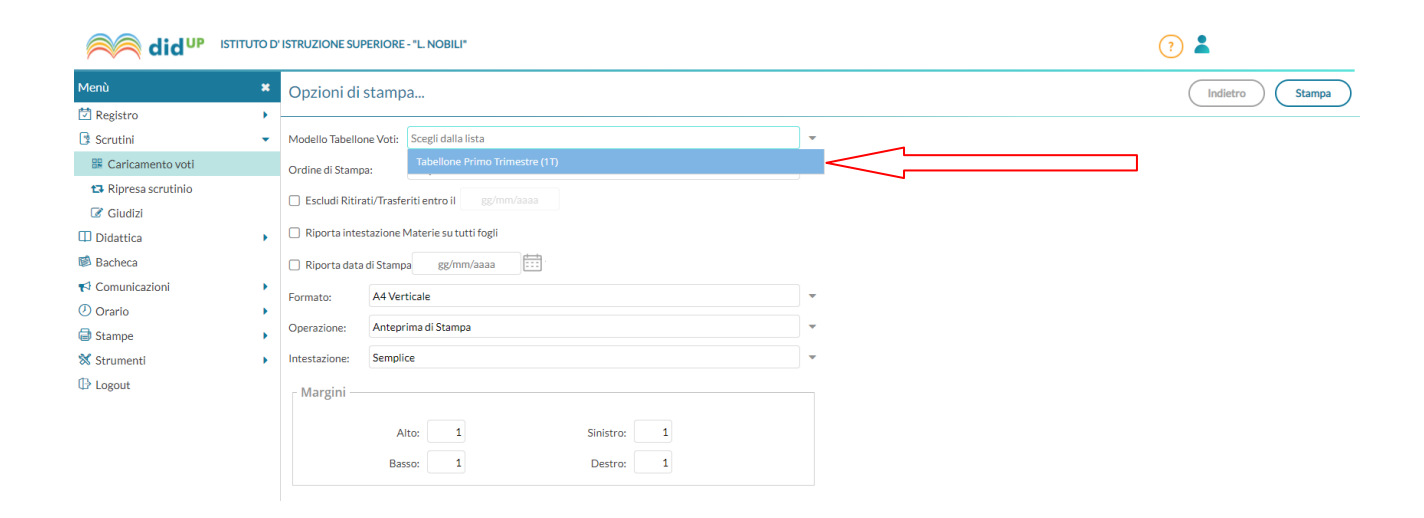

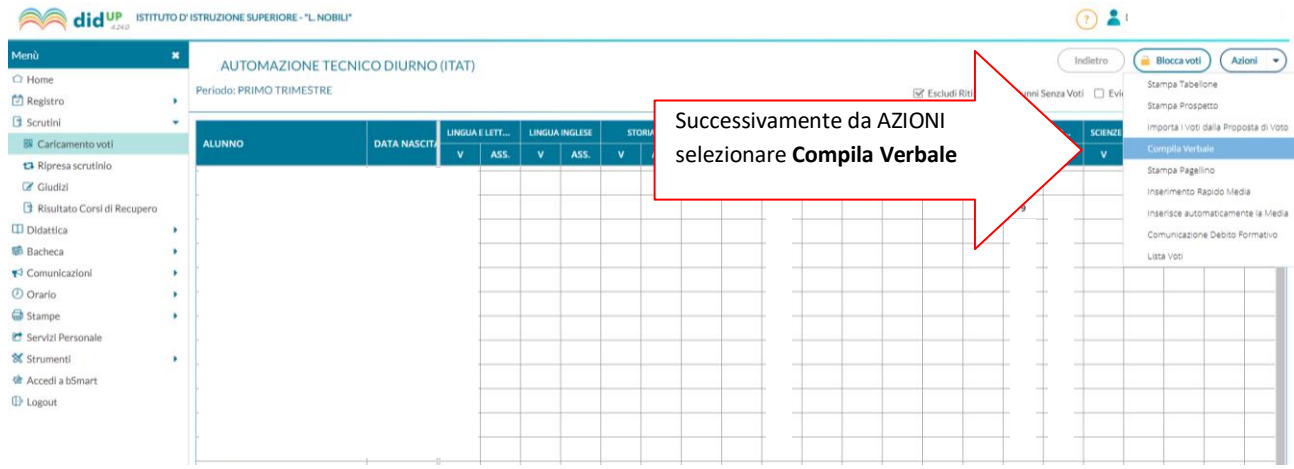

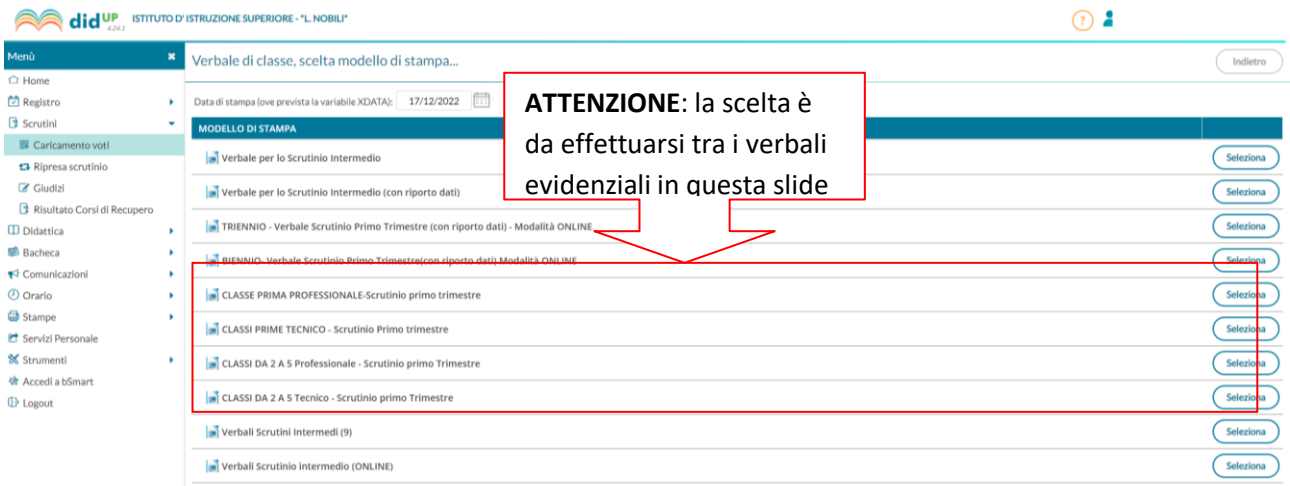

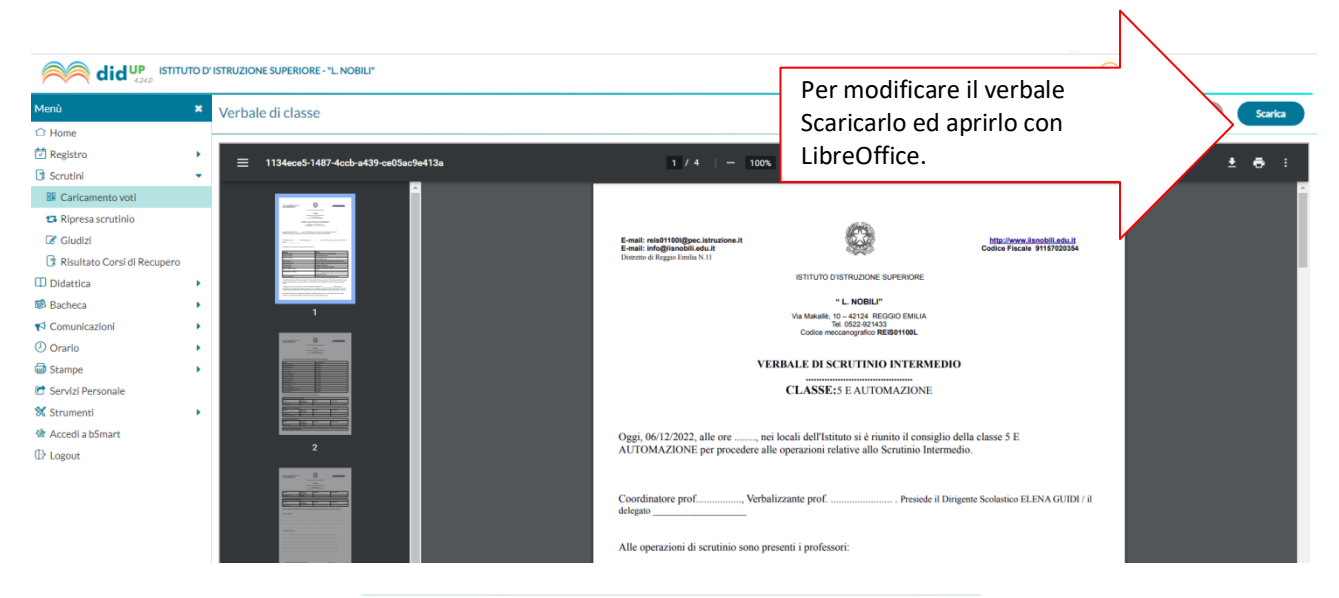

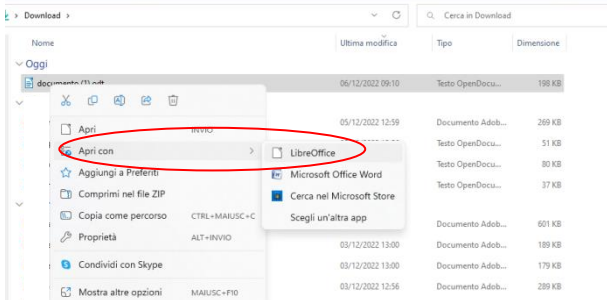